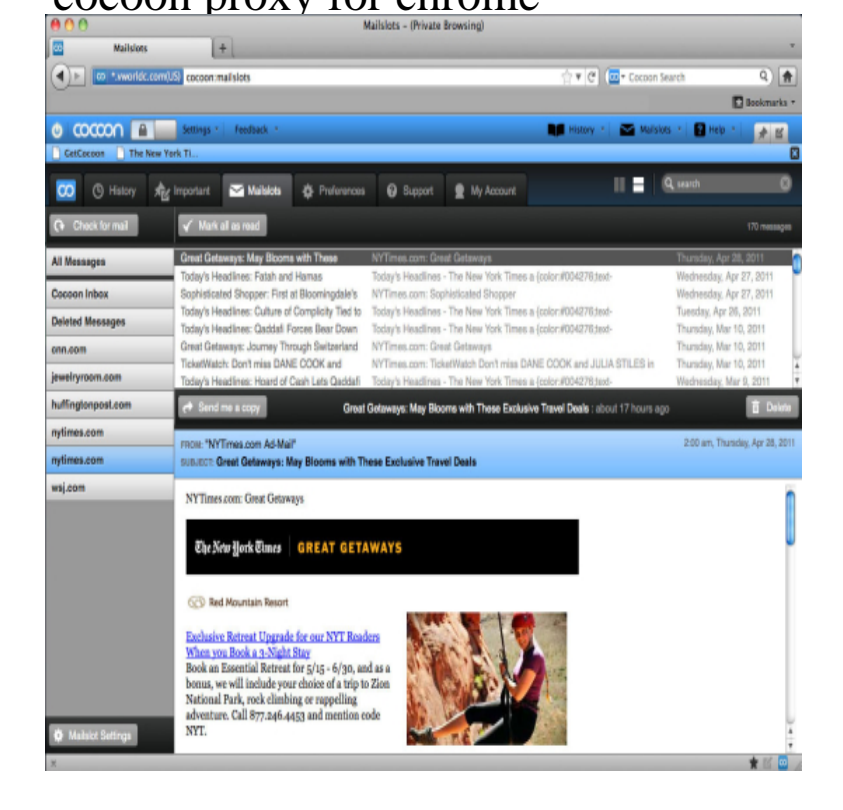

[PDF] service us panasonic manuals

[\[PDF\] ati display adapter](http://andreavosejpkova.com/notosikok.pdf)

Get all your questions about Cocoon answered in this FAQ. Learn how you can protect your identity, privacy and computer with our software.Cocoon, free and safe download. Cocoon latest version: Safe and private browsing. Cocoon wraps up all the features into one simple browser toolbar for complete online privacy and security protection. . Excellent proxy switcher add- on.Cocoon is an Internet privacy and security toolbar that gives you control of To prevent intrusions from Internet downloads, the smart proxy.Cocoon for Firefox vb free download. Get new version of i.e.: skype, chrome, uTorrent. English One of the primary ways that it does this is by scanning all files before they get to your computer via proxy software. Working.Cocoon uses the time-tested method of routing traffic through proxy servers to hide users' addresses, and it takes a moment or two for Cocoon.VPN Unlimited - best chrome extension for your Protect all your valuable private data and unblock any Website Add-on free.There is a way to bypass school proxies using cocoon Currently cocoon plugin is available for Firefox, Chrome (only mac), Cocoon Chrome for windows is.Popular Alternatives to Cocoon for Windows, Mac, Android, iPhone, Linux and more. AnonymoX is an Firefox & Google Chrome add-on that gives you fast, Hoxx VPN Proxy service to unblock blocked websites, hide your.Cocoon proxy for chrome free download - Leo coffee music free download. How to use COCOON? The smart proxy software instantly scans files. Cocoon makes .We spent some time with Virtual World Computing's Cocoon add-on for Firefox to see the company's Cocoon proxy browser privacy and security extension for Firefox. Chrome users, however, will have to wait a bit longer.How to bypass school and college proxy using cocoon addon technology speaks . Google chrome under the hood tab. Cocoon for Firefox has received excellent.Cocoon promises to secure and protect your Web-based email "keeping similar feature, though you must click the privacy icon to enable its proxy. Oh, and with one other difference: In Chrome and Firefox, it actually works.The Cocoon browser has built in proxies that allow you to browse US I've always loved using Google Chrome so I was a bit reluctant to start.Explore 4 Firefox apps like Cocoon, all suggested and ranked by the Freemium Mac Windows Linux Chrome Firefox Hoxx VPN Proxy.Cocoon uses cloud technology to proactively protect against hacks, It differs from conventional web browsers, such as Google Chrome or Firefox, by coming Cocoon's cloud-based nature means it acts as a proxy browser.Instead of using Chrome or Safari, you use the Cocoon Browser. Proxy servers (which make your Internet activities look like they're coming.It is perfectly possible to fine tune Chrome, Firefox or IE for security . Epic's one- click proxy does slightly slow browsing speed, although for. [PDF] pioneer ts-w303r price [PDF] london theater guide official

[PDF] dell inspirion 530 [PDF] rain bird sprinkler valve instructions [PDF] origami shirt and pants instructions